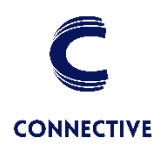

## **Q&A Webinar eSignatures v5.5.**

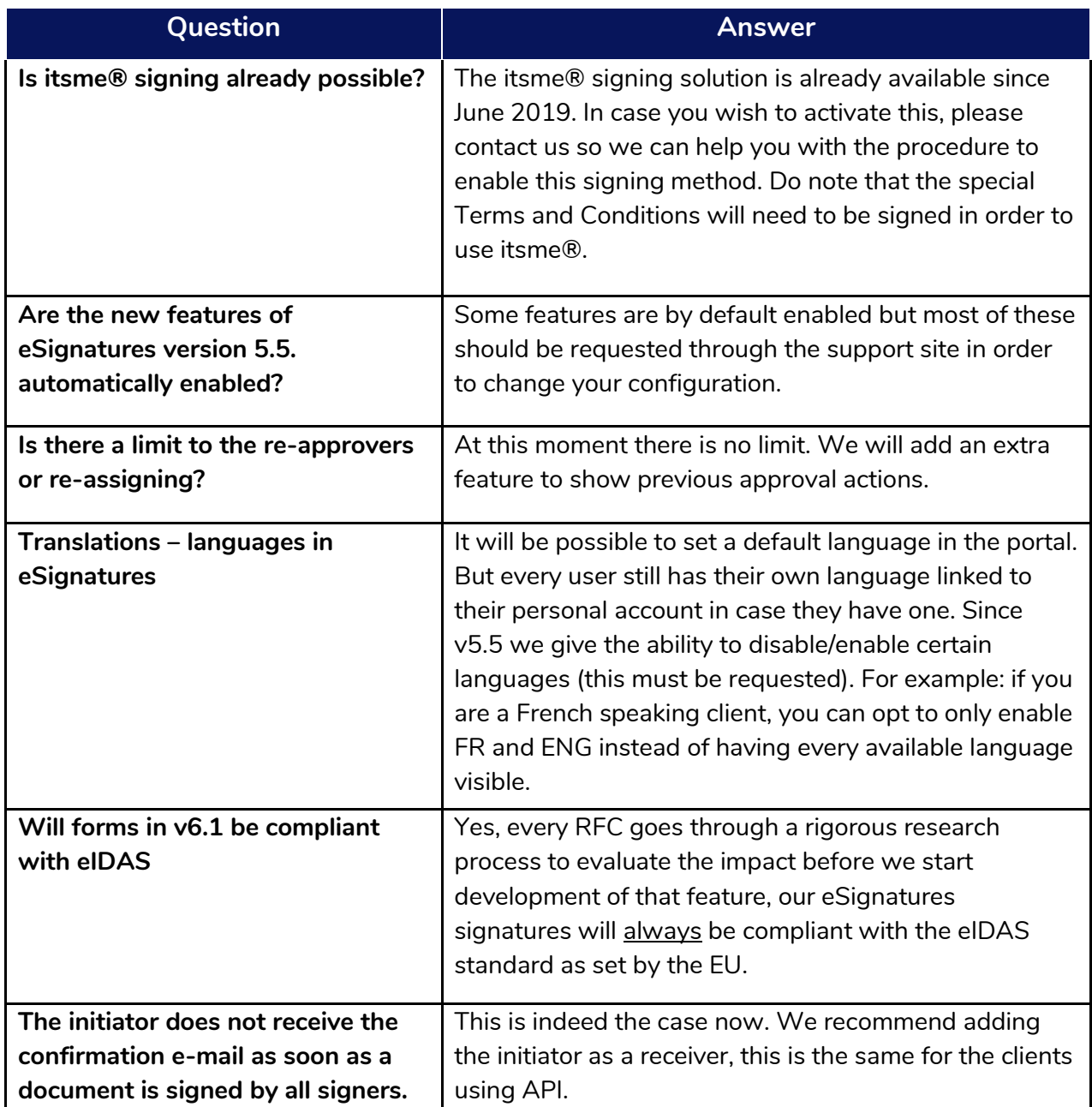

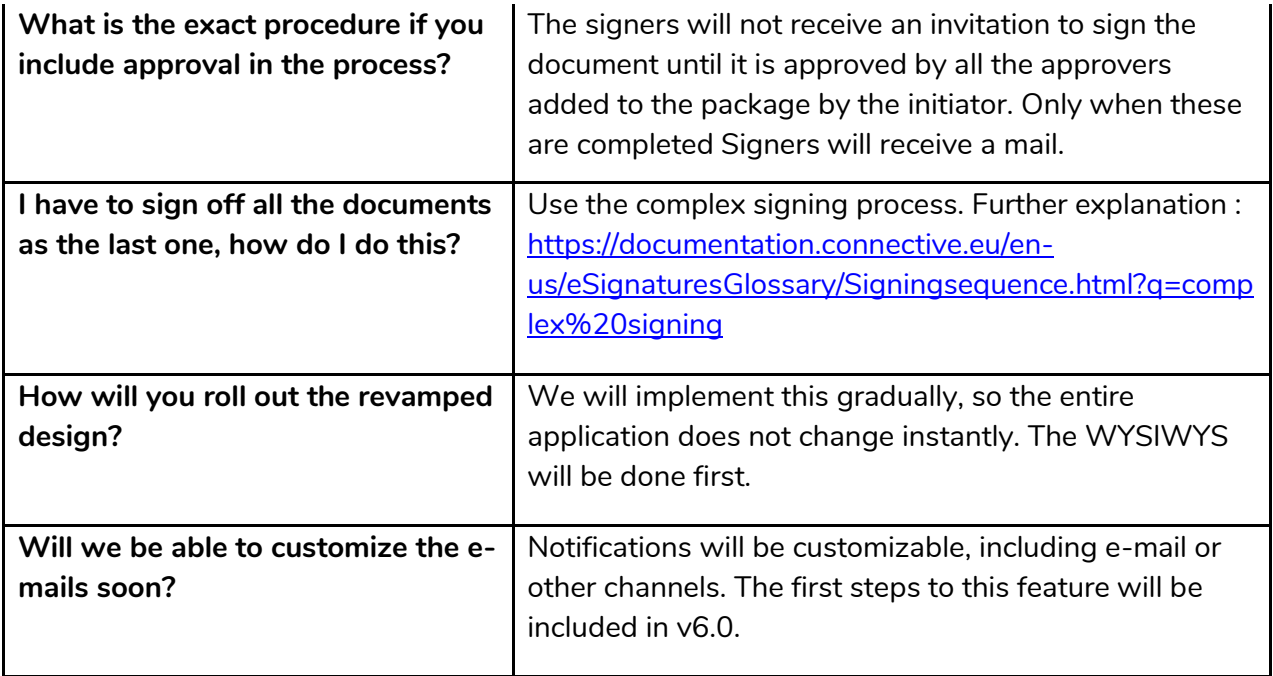